SAP ABAP table MCJKEP {IS-PSD: Return/Complaint Schedule Line, LIS Comm.Structure}

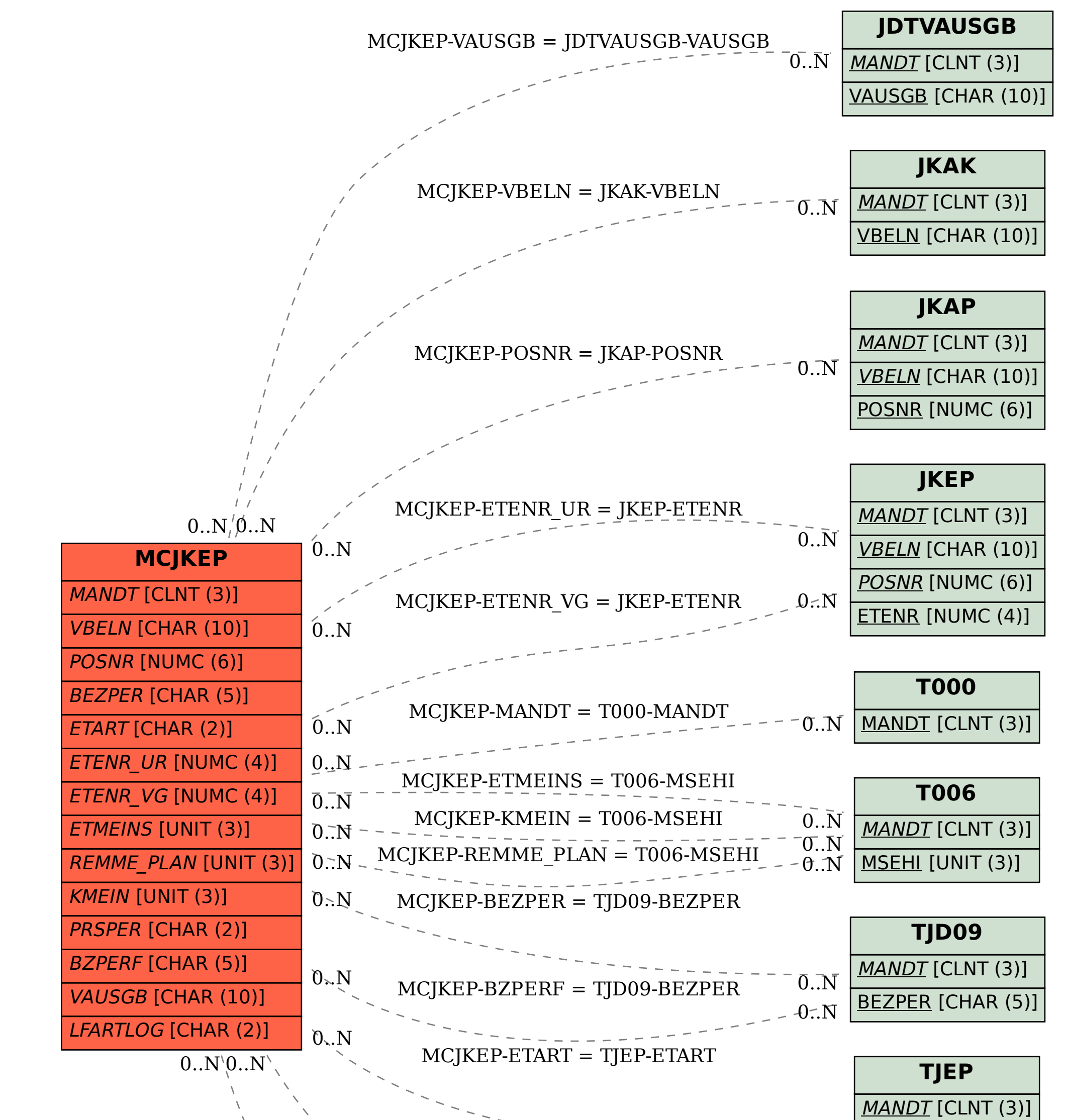

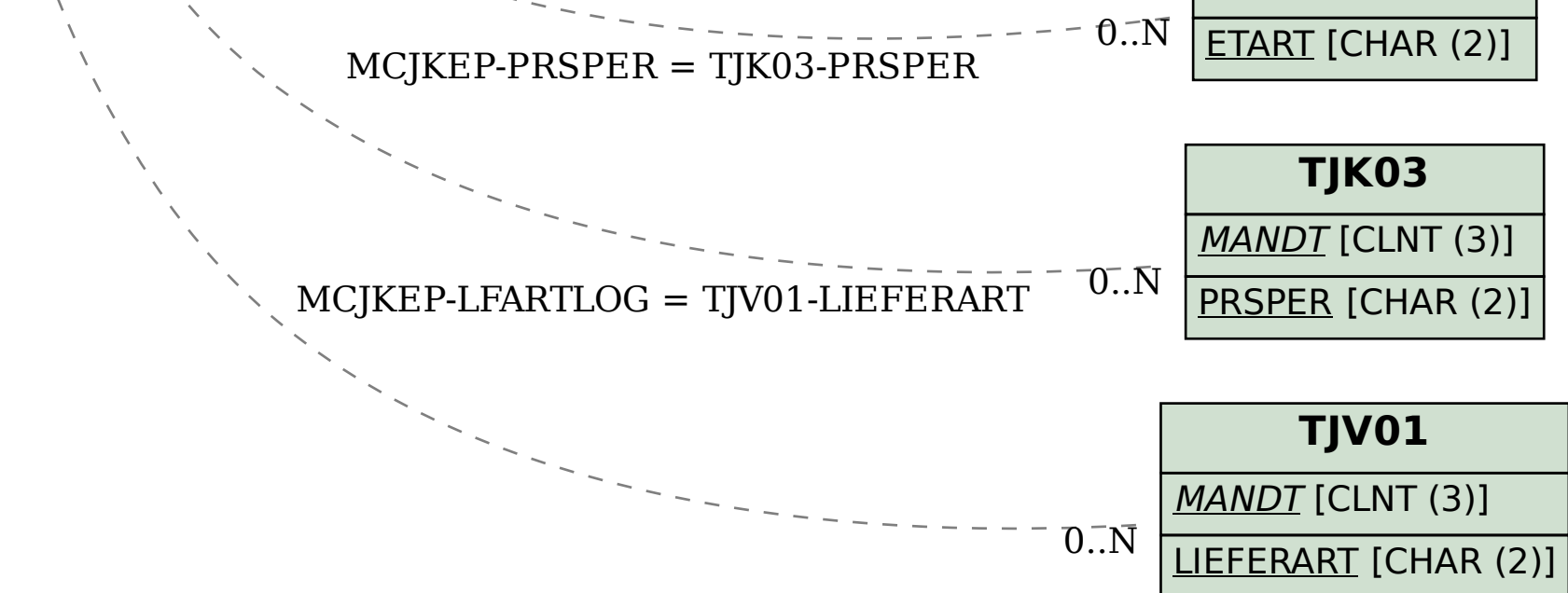